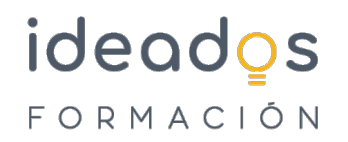

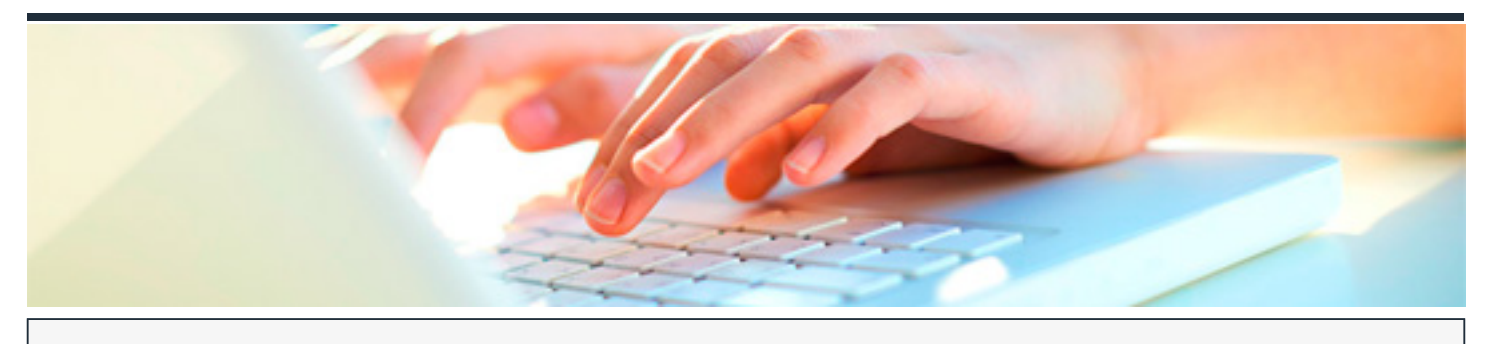

# **COMPETENCIAS DIGITALES BÁSICAS**

DURACIÓN: 60 horas CRÉDITOS ECTS: 0

## **OBJETIVOS**

Adquirir las competencias digitales básicas que permitan ?aprovechar la riqueza de las nuevas posibilidades asociadas a las tecnologías digitales? de acuerdo con Recomendación 2006/962/CE del Parlamento Europeo y del Consejo sobre las competencias clave para el aprendizaje permanente

### **PROGRAMA CONTENIDOS**

**UD1. Uso básico del sistema operativo.**

- 1.1. Diferentes versiones y sistemas operativos disponibles.
	- 1.1.1. Evolución de los sistemas operativos y diferentes versiones..
	- 1.1.2. Android 10..
- 1.2. Inicio, apagado e hibernación.
	- 1.2.1. Apagado de Windows 7.
	- 1.2.2. Apagado de Windows 10.

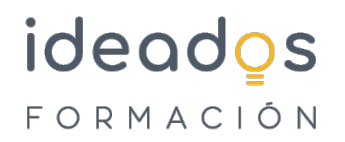

- 1.2.3. Apagado de Windows desde la consola.
- 1.2.4. Apagado de Ubuntu (Linux).
- 1.2.5. Apagado de Ubuntu desde la consola (terminal).
- 1.2.6. Apagado de MacOs.
- 1.3. Programas básicos (navegador, explorador de archivos, visor de imágenes, etc.).
	- 1.3.1. El navegador de internet.
	- 1.3.2. El explorador de Archivos.
	- 1.3.3. Visor de imágenes.
	- 1.3.4. Herramientas ofimáticas.
- 1.4. Gestión de archivos y carpetas.
	- 1.4.1. ¿Qué es un archivo o fichero?.
	- 1.4.2. Propiedades de los archivos y carpetas.
	- 1.4.3. Operaciones con los ficheros.

# **UD2. Tratamiento de la información.**

- 2.1. Navegación..
	- 2.1.1. Diferentes navegadores.
	- 2.1.2. Utilización (pestañas, historial y favoritos).

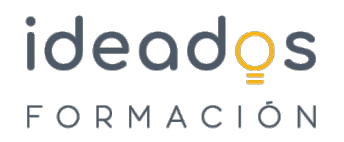

2.1.3. Configuración básica (pa´gina de inicio, buscador preferido, borrado de cache´).

### 2.2. Búsqueda de información.

- 2.2.1. Los buscadores.
- 2.2.2. Fuentes RSS.
- 2.3. Almacenamiento y recuperación de contenido digital.
	- 2.3.1. Sistema de almacenamiento magnético.
	- 2.3.2. Sistema de almacenamiento óptico.
	- 2.3.3. Sistema de almacenamiento electrónico.
	- 2.3.4. Sistema de almacenamiento en RED.
	- 2.3.5. Sistema de almacenamiento en la nube.
	- 2.3.6. Almacenamiento lógico.
	- 2.3.7. Recuperación de datos.

# **UD3. Comunicación.**

- 3.1. El correo electrónico.
	- 3.1.1. Extensiones de dominios de internet.
	- 3.1.2. Webmails..
	- 3.1.3. Cliente de correo.

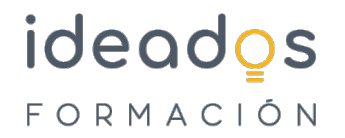

3.1.4. Configuracio´n de correo POP, IMAP y SMTP en clientes de correo para ordenadores y dispositivos mo´viles..

- 3.2. Videoconferencias básicas.
- 3.3. Identidad digital. Tu imagen personal en internet.

#### **UD4. Creación del contenido.**

- 4.1. Herramientas ofimáticas básicas: procesador de textos y presentaciones.
	- 4.1.1. Procesadores de textos.
	- 4.1.2. Hojas de cálculo.
- 4.2. Permisos a la hora de utilizar información de Internet.
	- 4.2.1. Tipos de licencias para contenidos digitales.

#### **UD5. Seguridad..**

5.1. Formas básicas del uso de medios informáticos para garantizar la seguridad. (Tanto en el ordenador como el dispositivo mo´vil).

Cómo proteger los datos gracias a la seguridad informática..

- 5.2. Rutinas para TENER una navegación segura.
- 5.3. El Antivirus.

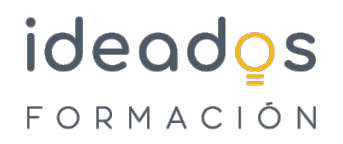

### **UD6. Resolución de problemas.**

- 6.1. Mantenimiento del sistema operativo.
	- 6.1.1. Mantenimiento de Windows 10.
	- 6.1.2. Limpiar archivos temporales de los navegadores

de internet.

- 6.1.3. Organizar el escritorio.
- 6.1.4. Limpia el inicio de Windows.
- 6.1.5. Desinstalar aplicaciones innecesarias.
- 6.1.6. Actualizar el sistema operativo.
- 6.1.7. Escaneo de discos duros.
- 6.1.8. Organizar los datos del disco duro.
- 6.2. Optimizar un dispositivo móvil.
- 6.3. Actualizaciones de una versión a otra más reciente.
	- 6.3.1. Actualizar Windows 7 a Windows 10.
	- 6.3.2. Actualizar Sistema MacOs.

6.3.3. Actualizar Sistema Linux